## What is KARIYA Free Wi-Fi

KARIYA Free Wi-Fi is a free Wi-Fi service provided by Kariya city in cooperation with other enterprises.

■ The Company may restrict access to harmful sites (through filtering, etc.) in providing the Services in order to protect the younger generation.

■ Data sent via the KARIYA Free Wi-Fi network is not encrypted in order to keep the network easily accessible by everyone. Accordingly, the content of communications made using the network may be intercepted, and any personal information entered into it (e.g., IDs, passwords, credit card numbers, etc.) may be seen by others. Users are asked to understand this point when using the network and to take personal responsibility for protecting their information.

## There are two authentications, "Sign in with SNS account" or "Sign in with Email address".

| く設定 Wi-Fi                        | I           |                                                                          | ای میں<br>RREE Wi-Fi                                                                                         |
|----------------------------------|-------------|--------------------------------------------------------------------------|----------------------------------------------------------------------------------------------------|
| Wi-Fi                            |             |                                                                          |                                                                                                    |
| ✓ KARIYA_Free_WI-FI<br>ネットワークを選択 | ≎ (j)       |                                                                          | ・知念市からの末知らせ、<br>2017/ 盗み見される可能性があります。その冒<br>理解いただき、利用者自身の責任におい<br>平成29 本サービスをご利用いただくよう、よさ<br>ポーツ: くお願いいたします。 |
| CableTV_Free                     | <b>₹</b> () |                                                                          | 2017/<br>小道江<br>2017/ 「メールでログイン」を選択してくだ                                                                      |
| catv_Wi-Fi                       | ₽ ╤ ()      |                                                                          | 平成三-<br>い。<br>なお、いずれかを選択された時点で、系<br>規約に同意したものとします。                                                           |
|                                  |             |                                                                          | 必ず rs<br>さい。<br>Facebookでログイン                                                                                |
|                                  |             | SSID: Select the<br>"KARIYA_Free_Wi-Fi" in<br>the setting screen of your | Twitterでロダイン 8 Googleでログイン                                                                                   |

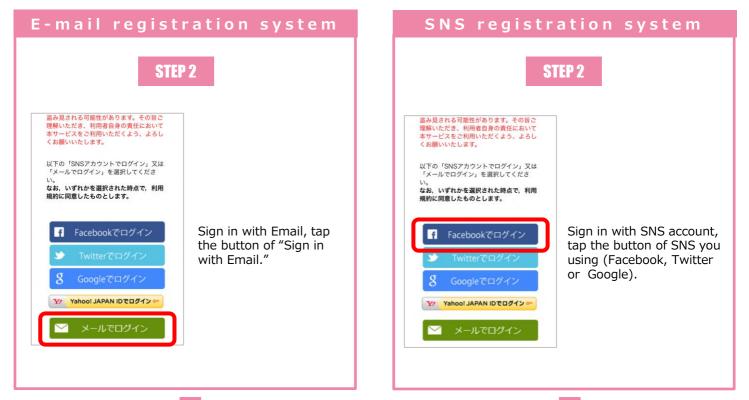

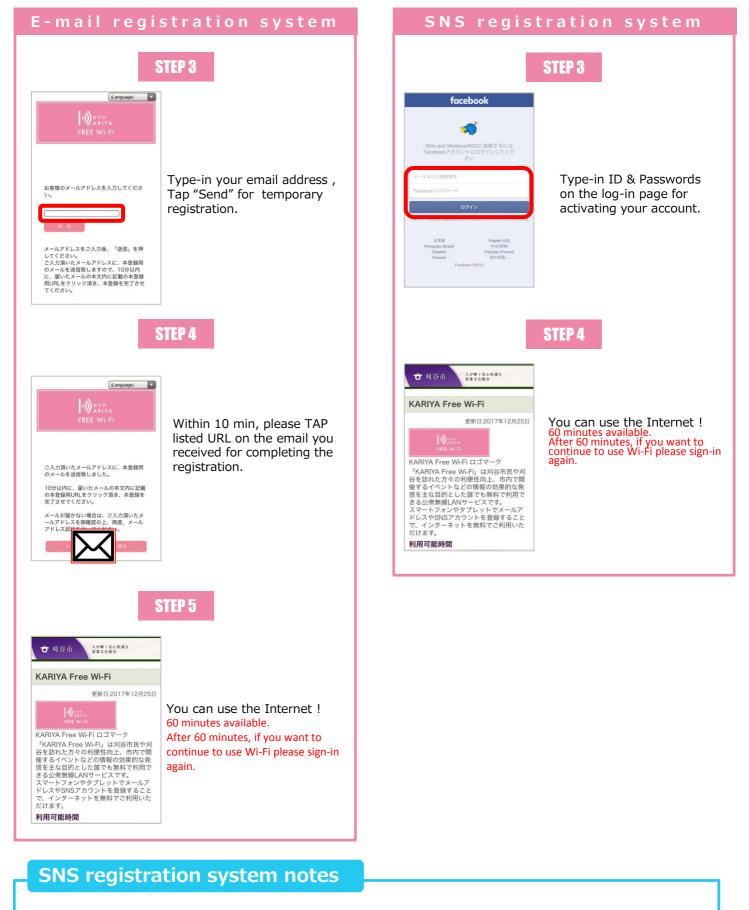

■ The available SNS will be switched for each selected language.

- Japanese : Facebook, Twitter, Google, Yahoo!JAPAN,
- $\label{eq:chinese} Chinese \qquad : Facebook, Twitter, Google, Weibo, QQ$
- Other : Facebook、Twitter、Google

CALL CENTER

株式会社キャッチネットワーク KATCH NETWORK Co., Ltd.

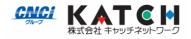

TEL : 0120-2-39391 (Open all year round/9:00 $\sim$ 19:00)